## SAP ABAP table EEDM\_REPLACE\_INTERVAL {Replacement Value Creation Period}

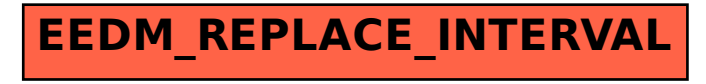